# **Fiiche Méthode**

# *Effectuer des conversions d'unités.*

## *Construire le tableau de conversion*

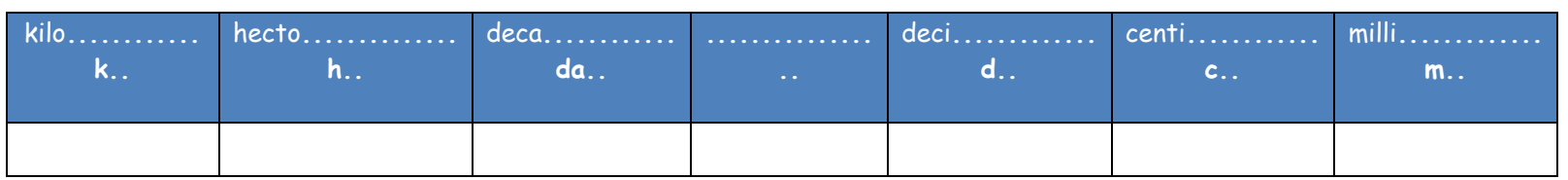

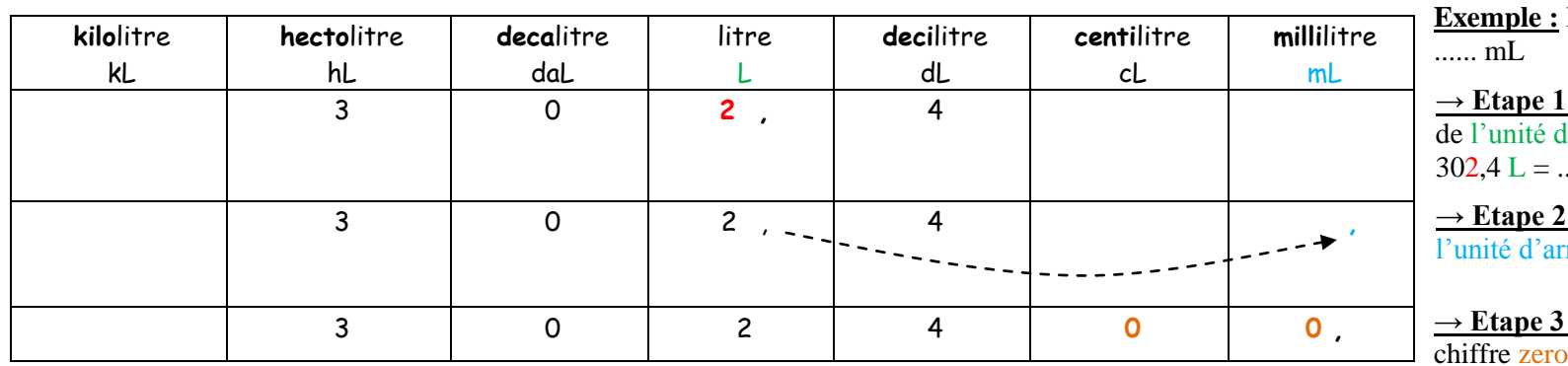

On remplace les pointillés du haut  $par \rightarrow le$  nom de l'unité

On remplace les pointillés du bas par → le symbole de l'unité : « L » ou « g »

Faire la conversion suivante :  $302.4$  L =

 $\cdot$  On place le chiffre des unités dans la colonne  $\overline{\text{de}}$  départ, puis on place un chiffre par colonne. ........ mL

**→ Etape 2 :** On déplace la virgule dans la colonne de  $\overline{\text{rivee}}$ 

 $302.4 \text{ L} =$  ......... mL

**→ Etape 3 :** On complète les colonnes vides avec le  $\Omega$ . On lit le nombre :

 $302.4 L = 302400$  mL

## **Cas particulier 1 : les unités de temps**

Les secondes ne sont pas des sous-multiples des heures ou des minutes :

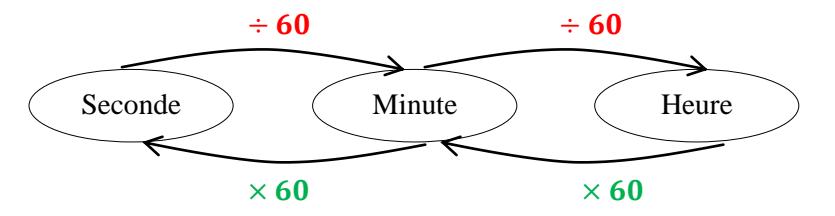

#### **Cas particulier 3 : les unités de volume**

 $1m^3 = 1000$  L  $1cm^3$  $1 \text{ cm}^3 = 1 \text{ mL}$   $1 \text{ L} = 1 \text{ dm}^3$ 

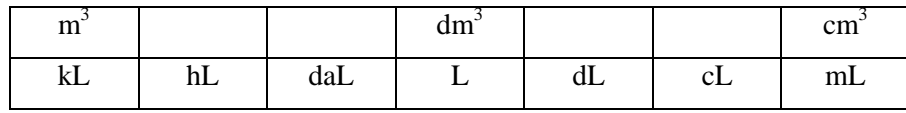

#### **Cas particulier 2 : Les vitesses**

**Km/h** =======  $\div 3.60$  ====> m/s